# **scpy Documentation**

*Release 0.1*

**Emilio Mendoza**

**Jun 15, 2017**

### scpy api reference

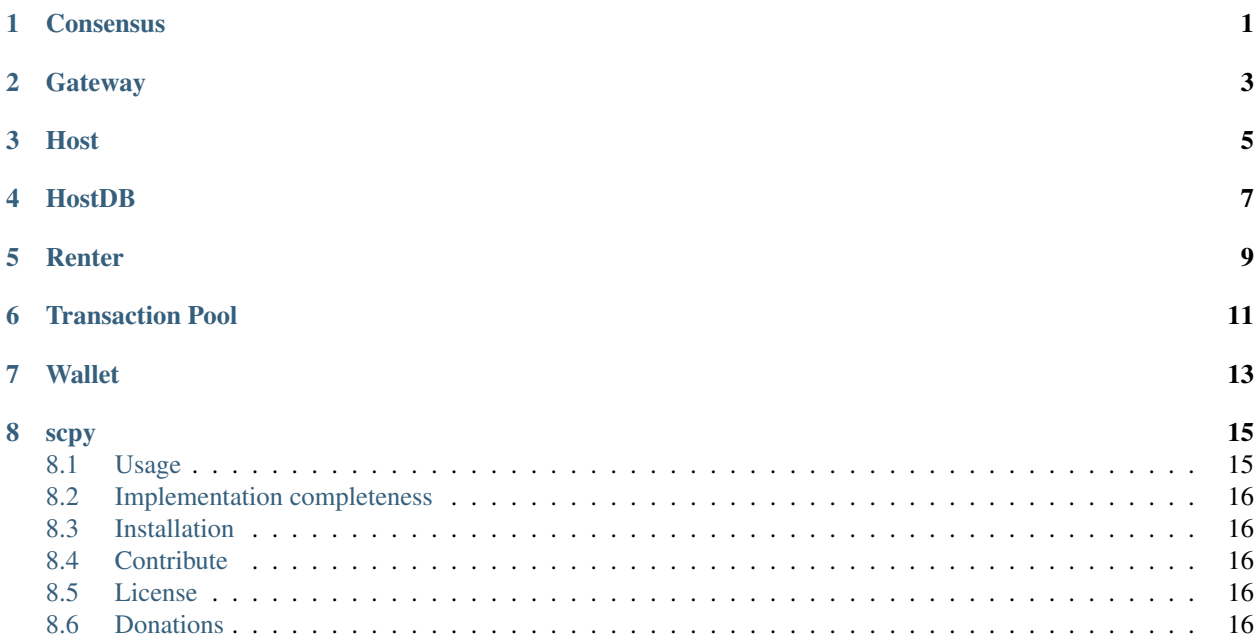

<span id="page-4-0"></span>**Consensus** 

<span id="page-6-0"></span>**Gateway** 

<span id="page-8-0"></span>Host

<span id="page-10-0"></span>HostDB

<span id="page-12-0"></span>Renter

<span id="page-14-0"></span>Transaction Pool

<span id="page-16-0"></span>Wallet

#### scpy

<span id="page-18-0"></span>Python3 API bindings for the [Sia API](https://github.com/NebulousLabs/Sia/blob/master/doc/API.md)

[Sia](http://sia.tech/) is a decentralized cloud storage platform that uses a blockchain to facilitate payments

### <span id="page-18-1"></span>**Usage**

```
>>> from scpy import Sia
\Rightarrow \Rightarrow sc = Sia()>>> sc = Sia(host='http://10.0.0.0', port=1234)
```
By default, scpy connects to the Sia daemon on localhost:9980. You can pass host and/or port as arguments to modify this.

scpy has 8 modules, which have their own methods. The documentation for each of those modules can be accessed in the sidebar. Here is an example of usage for each module

```
>>> sc.daemon.version()
'1.2.2'
```

```
>>> sc.consensus()['height']
109720
```

```
>>> sc.gateway.connect('12.34.56.78:9981')
True
```
**>>>** sc.host()['externalsettings']['acceptingcontracts'] False

```
>>> sc.hostdb.active()
[{'acceptingcontracts': True, 'maxdownloadbatchsize': 17825792, 'maxduration': 25920,
˓→...}, ...]
```

```
>>> sc.renter.prices()['storageterabytemonth']
'376439999996419200000000000'
```

```
>>> sc.tpool.fee()
#to be implemented in next siad release
```

```
>>> sc.wallet.get_addresses()
```

```
['81b202b982558b18ef62d93399b34ae0cd5c8e090504fa294d8a6b669a02d88a44caed9ea098', ...]
```
### <span id="page-19-0"></span>**Implementation completeness**

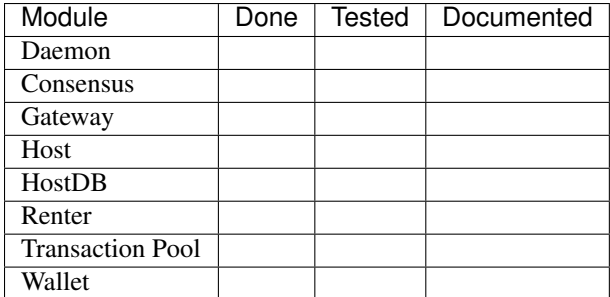

### <span id="page-19-1"></span>**Installation**

Install scpy by running:

\$ pip install scpy

### <span id="page-19-2"></span>**Contribute**

Contributions are really welcome, whether they are bug reports/fixes, new features, documentation writing, really anything is appreciated.

You can send a pull request to our GitHub repo: <https://github.com/emilio2601/scpy>

Alternatively, open an issue in our bug tracker here: <https://github.com/emilio2601/scpy/issues>

### <span id="page-19-3"></span>**License**

This project is licensed under the GNU GPL v3.0

### <span id="page-19-4"></span>**Donations**

```
>>> sc.wallet.gen_address()
81b202b982558b18ef62d93399b34ae0cd5c8e090504fa294d8a6b669a02d88a44caed9ea098
```